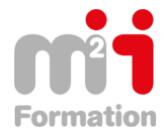

**Formations Bureautique & Utilisateurs › Logiciels Bureautique › Outlook**

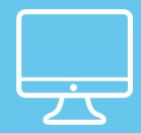

# **Outlook 2010 - Maitriser les fonctionnalités avancées**

**Référence** eOUT10-PE-EM **Durée du parcours** (03h35) **Durée pédagogique** (05h22) **Modalité et moyens pédagogique** Vidéos - Exercices

## **À l'issue de ce stage vous serez capable de :**

- Utiliser votre messagerie électronique de façon collaborative
- Apprendre à partager plusieurs agendas avec des groupes d'utilisateurs
- Utiliser les tâches et les contacts.

#### **Niveau requis**

Connaître l'environnement Windows et les produits Office (Word, Excel, PowerPoint). Avoir suivi le cours OUT-IN "Outlook - Utiliser la messagerie et l'agenda électronique" ou avoir un niveau équivalent

#### **Public concerné**

Toute personne ayant une bonne pratique d'Outlook et souhaitant utiliser les fonctionnalités avancées de gestion et de partage collaboratif pour un travail de groupe.

Cette formation :

• Bénéficie d'un suivi de son exécution par un rapport de connexion

**Les temps donnés sont à titre indicatif, le stagiaire évoluant à son rythme.**

# **Programme**

#### **Rappels sur la messagerie (00:50:00)**

- Regroupement, tri et filtre des messages
- Consultation des messages
- Signature dans un message
- Options de distribution d'un message
- Destinataires dans un carnet d'adresses
- Gestion des dossiers
- Suppression d'un message
- Actions rapides
- Recherche de messages
- Dossiers de recherche

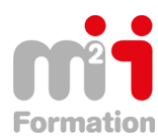

#### **Messagerie avancée (00:35:00)**

- Création de règles
- Gestion des règles
- Indicateur de suivi d'un message
- Gestion des catégories
- Gestion de l'affichage Conversation
- Gestion d'absence
- Gestion des messages lors de l'envoi

### **Utilisation du calendrier (00:40:00)**

- Rendez-vous ou événement répétitif
- Gestion des réunions
- Personnalisation du calendrier
- Impression du calendrier et de ses éléments
- Mise en page des styles d'impression
- Publication d'un calendrier
- Groupe de calendriers
- Partage de calendriers

### **Utilisation des contacts (00:25:00)**

- Groupe de contacts
- Classement et tri des contacts
- Transmission d'un contact par messagerie
- Carte de visite électronique
- Personnalisation de l'affichage

### **Utilisation des tâches (00:10:00)**

- Création d'une tâche
- Gestion d'une tâche

# **Journal et notes (00:15:00)**

- Création d'une note
- Gestion des notes
- Enregistrement d'un élément dans le journal

### **Autres fonctions et archivages (00:40:00)**

- Gestion du texte d'un message
- Utilisation de l'aide
- Modèles ou formulaires pour les messages
- Archivage des messages
- Optimisation de la taille de la boîte aux lettres
- Exportation et importation d'un dossier
- Gestion d'un fichier de données
- Partage d'un dossier